# Felder (Arrays) und Zeiger (Pointers) - Teil I

## **Felder: Motivation**

- Wir können jetzt über Zahlen iterieren: for (int i=0; i<n; ++i)  $\{...\}$
- Oft muss man aber über *Daten* iterieren (Beispiel: finde ein Kino in Zürich, das heute "The C++ Ultimatum"zeigt)
- Felder dienen zum Speichern von Folgen gleichartiger Daten (Beispiel: Spielpläne aller Zürcher Kinos)

## Felder: erste Anwendung

#### Das Sieb des Eratosthenes

- $\circ$  berechnet alle Primzahlen < n
- o Methode: Ausstreichen der Nicht-Primzahlen

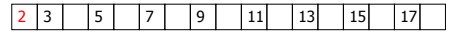

Streiche alle echten Vielfachen von 2...

- Felder: erste Anwendung
	- Das Sieb des Eratosthenes
	- $\circ$  berechnet alle Primzahlen < n
	- · Methode: Ausstreichen der Nicht-Primzahlen

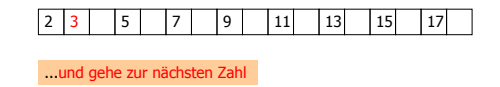

### Felder: erste Anwendung

Das Sieb des Eratosthenes

- $\circ$  berechnet alle Primzahlen < n
- 。Methode: Ausstreichen der Nicht-Primzahlen

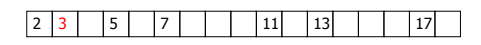

Streiche alle echten Vielfachen von 3...

# Felder: erste Anwendung

Das Sieb des Eratosthenes

- $\circ$  berechnet alle Primzahlen < n
- 。Methode: Ausstreichen der Nicht-Primzahlen

8 7 : 9 << <7 <9

Am Ende des Streichungsprozesses bleiben genau die Primzahlen übrig!

## Felder: erste Anwendung

#### Das Sieb des Eratosthenes

- $\circ$  berechnet alle Primzahlen < n
- 。Methode: Ausstreichen der Nicht-Primzahlen
- o Frage: wie streichen wir Zahlen aus???

mit einem Feld!

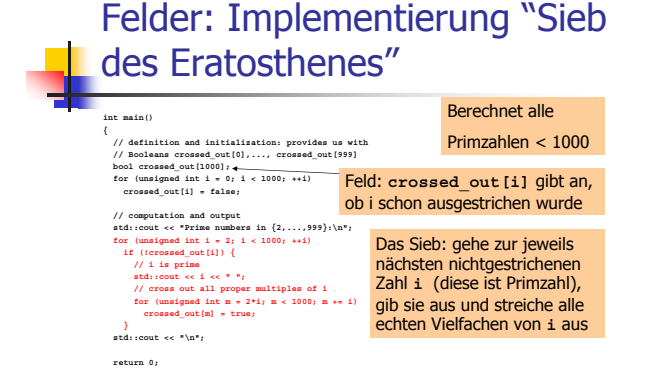

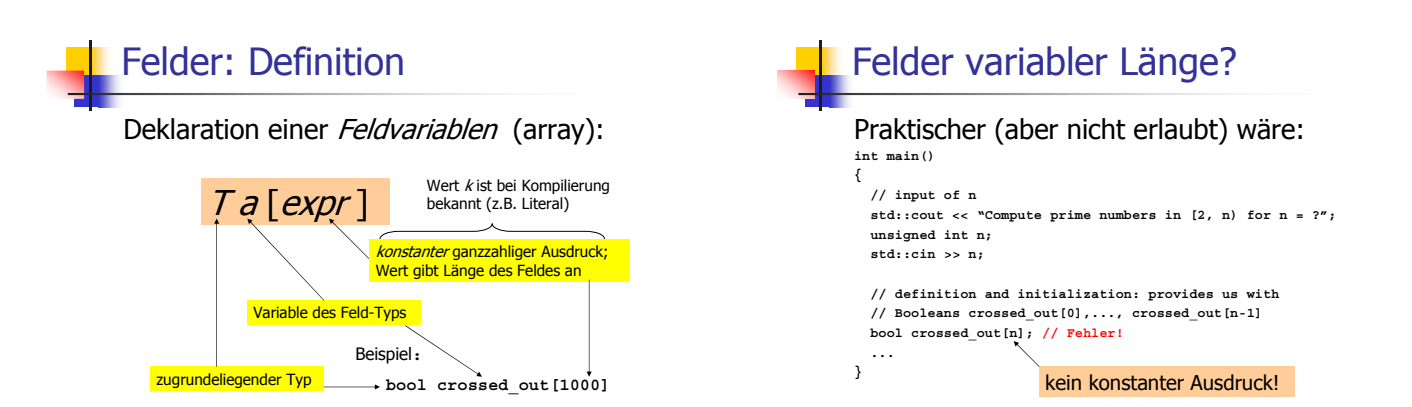

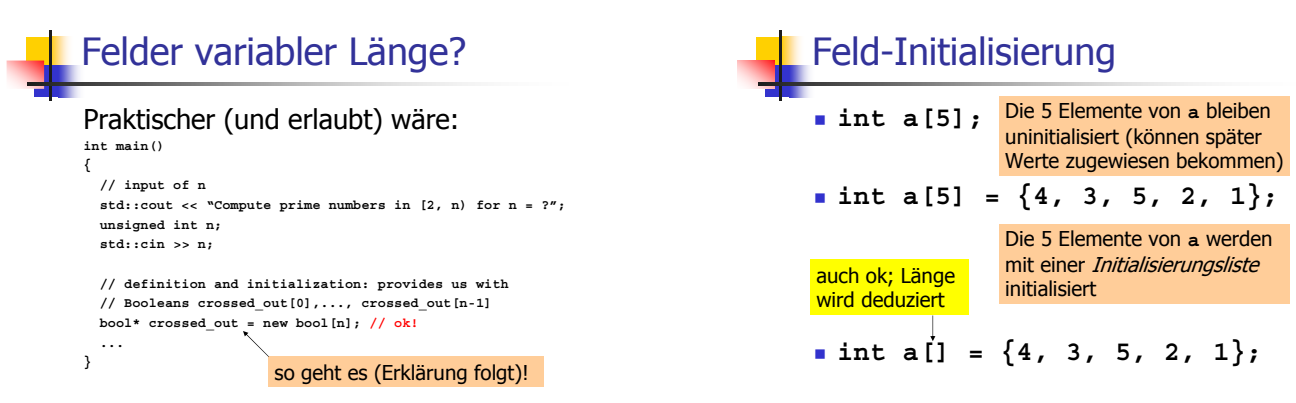

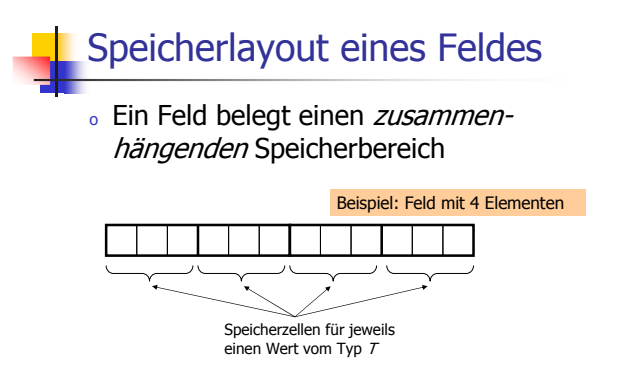

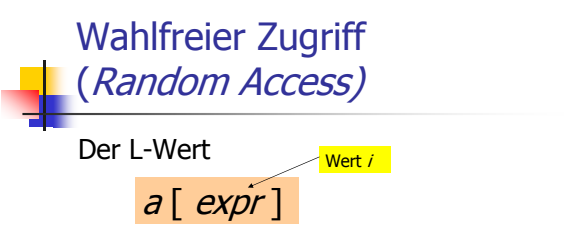

hat Typ T und bezieht sich auf das i-te Element des Feldes a (Zählung ab 0)

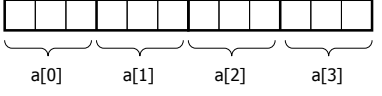

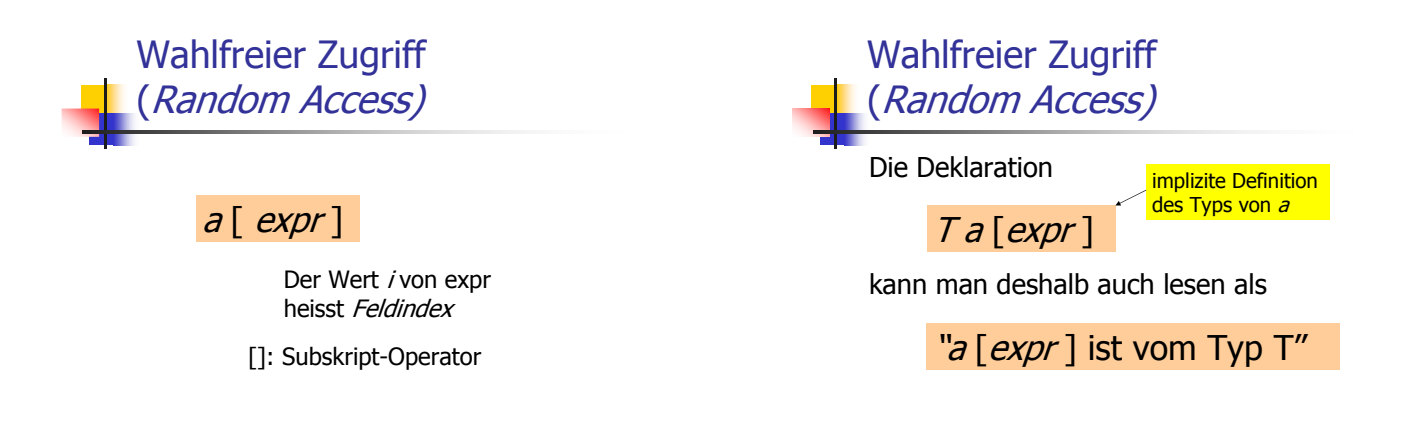

# **Wahlfreier Zugriff** (Random Access)

. Wahlfreier Zugriff ist sehr effizient:

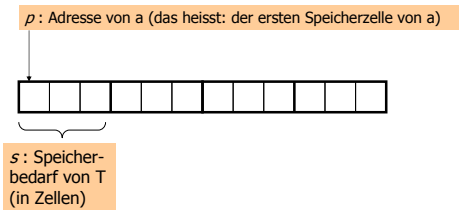

**Wahlfreier Zugriff** (Random Access) . Wahlfreier Zugriff ist sehr effizient (Reduktion auf Adressarithmetik):  $p:$  Adresse von a  $p + si$ : Adresse von a[i]  $s$ : Speicher $a[i]$ bedarf von T (in Zellen)

# **Wahlfreier Zugriff** (Random Access)

#### Warnung:

Die Länge n eines Feldes kann nicht abgefragt werden, man muss sie wissen. Für jeden Feldindex i muss

#### $0 \leq i < n$

gelten, andernfalls ist das Programmverhalten undefiniert!

# Felder sind nicht selbstbeschreibend

. Man kann Felder nicht wie bei anderen Typen initialisieren und zuweisen:

```
int a[5] = {4,3,5,2,1};int b[5];
                  // Fehler!
    b = a;int c[5] = a; // Fehler!
Warum?
```
#### Felder sind nicht selbstbeschreibend

- o Felder sind "Erblast" der Sprache C und aus heutiger Sicht primitiv
- . Ein Feld "merkt sich" nur die Adresse des ersten Elements bei legalen Indizes!
	- « kein Problem bei Random Access, aber
	- . beim Initialisieren / Zuweisen ist dann nicht klar, wieviele Elemente kopiert werden müssen

int a[5] = {4,3,5,2,1};<br>int b[5];<br>b = a; // wieviele Elemente haben a und b nochmal?

#### Felder als Daten-Container

#### Container:

- o Objekt, das andere Objekte speichern kann...
- ...und die Möglichkeit anbietet, über die gespeicherten Objekte zu iterieren (z.B. Kinospielpläne...)

Iteration in Feldern geht über wahlfreien Zugriff: a[0], a[1],...,a[n-1]

# Iteration durch wahlfreien **Zugriff**

for (unsigned int i = 0; i < 1000; ++i) crossed out [i] =  $false;$ 

Berechnungsaufwand:

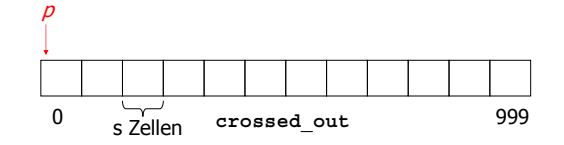

# Iteration durch wahlfreien Zugriff for (unsigned int i = 0; i < 1000; ++i) crossed out [i] =  $false;$

Berechnungsaufwand:

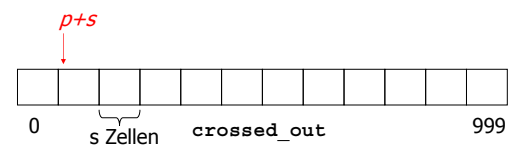

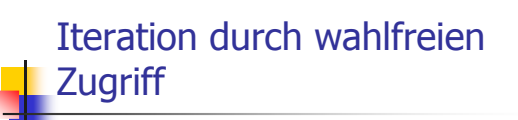

**for (unsigned int i = 0; i < 1000; ++i) crossed\_out[i] = false;**

#### Berechnungsaufwand:

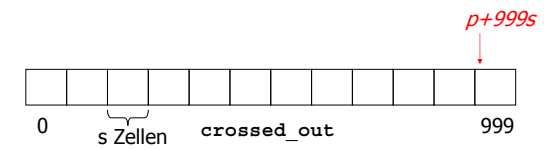

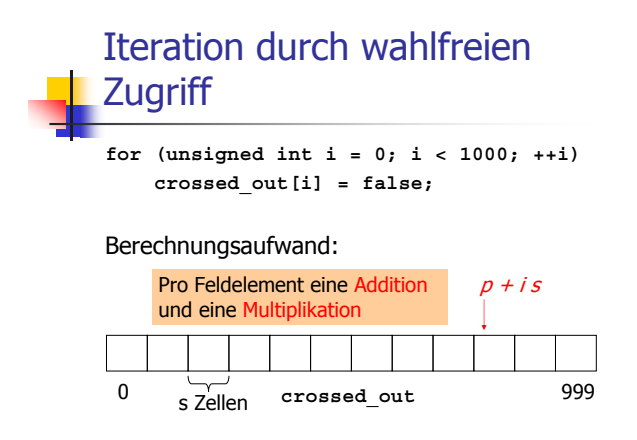

# Effizientere und natürlichere **Iteration**

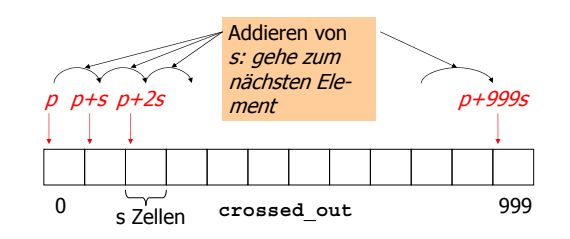

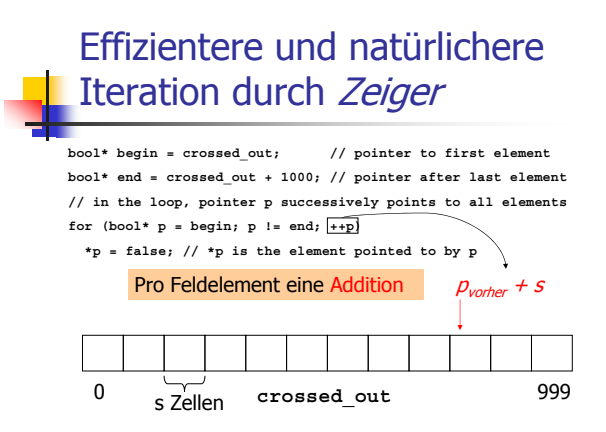

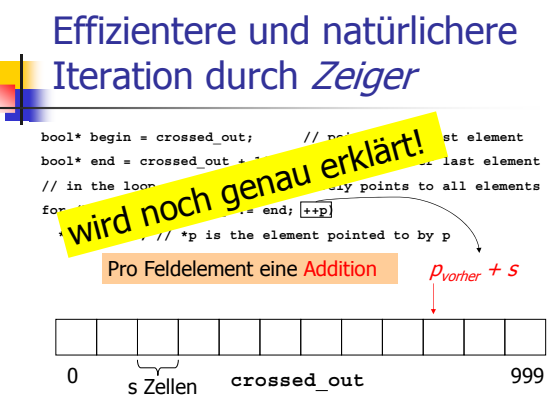

×

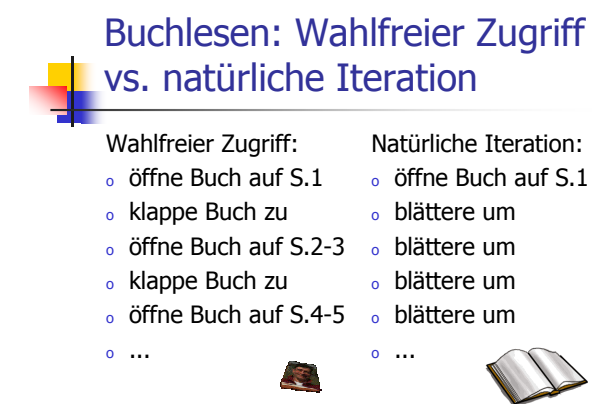

## Zeiger

- ∘ erlauben das Repräsentieren von und das Rechnen mit Adressen
- o unterstützen insbesondere die Operation "gehe zum nächsten Element eines Feldes"
- o sind mit Vorsicht zu verwenden (beim Verrechnen mit Adressen stürzt meist das Programm ab)

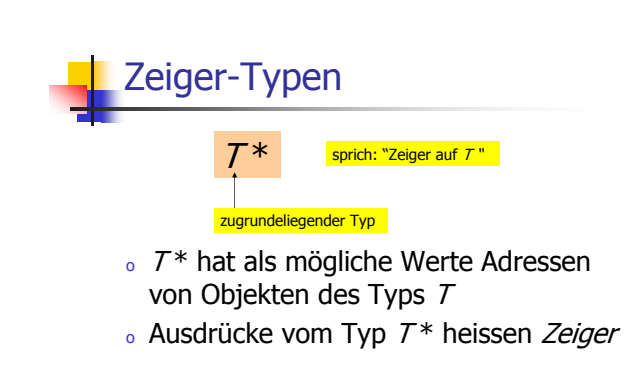

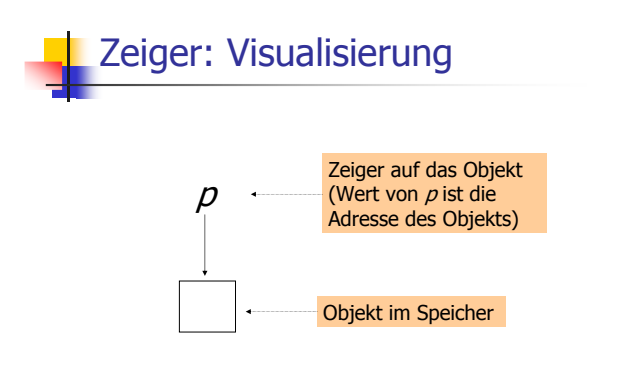

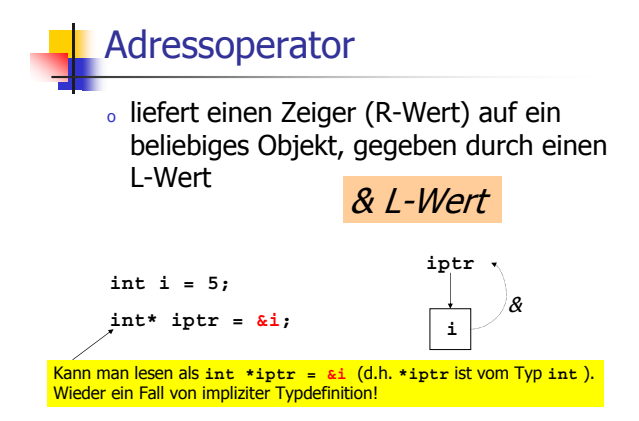

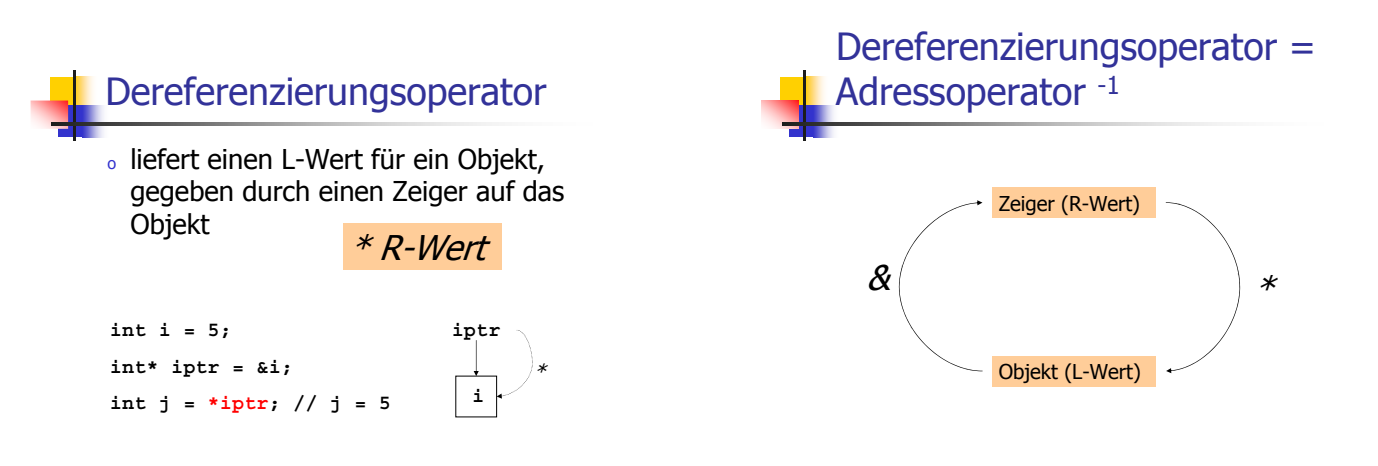

#### Nichtinitialisierte Zeiger

#### o sind eine typische Fehlerquelle

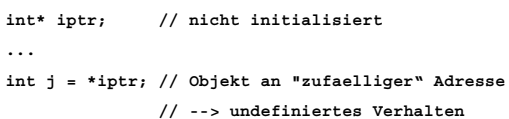

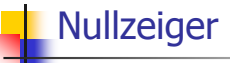

o Zeiger, die (noch) nicht auf ein Objekt zeigen, sollten mit 0 initialisiert werden

 $\text{int*}\text{ } \text{iptr} = 0;$  // Nullzeiger  $\dddot{\phantom{0}}$ int  $j = *iptr$ ; // kein Objekt an dieser Adresse // --> "sicherer" Laufzeitfehler

#### Nullzeiger

o Zeiger, die (noch) nicht auf ein Objekt zeigen, sollten mit 0 initialisiert werden

```
\text{int*}\text{ } \text{iptr = } 0;// Nullzeiger
\ddotsif (iptr != 0) \{ // so ist's am besten
  int j = *iptr;\ddots\lambda
```
# Felder "sind" Zeiger

 $\circ$  Jedes Feld vom Typ  $\mathcal{T}[k]$  ist in den Typ  $T^*$  konvertierbar

#### Feld-nach-Zeiger-Konversion

- **Ergebnis der Konversion ist ein Zeiger** auf das erste Element (Feldindex 0)
- o Tritt ein Feld in einem Ausdruck auf, so wird es automatisch konvertiert Im Rechner nassiert dabei nichts: ein Feld ist ohnehin nur durch die Adresse des ersten Elements repräsentiert.

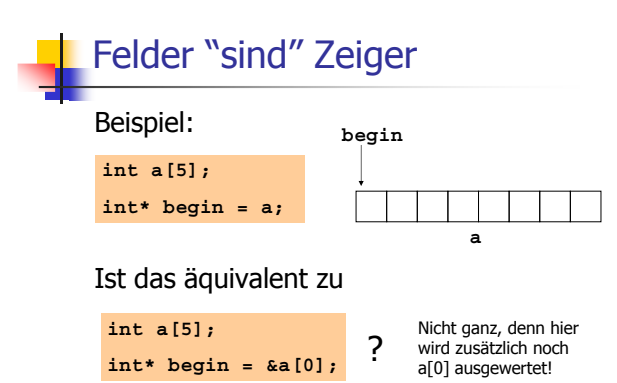

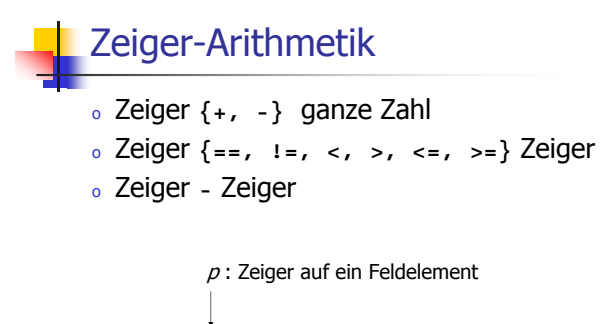

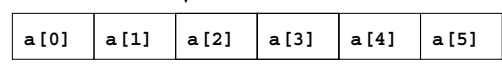

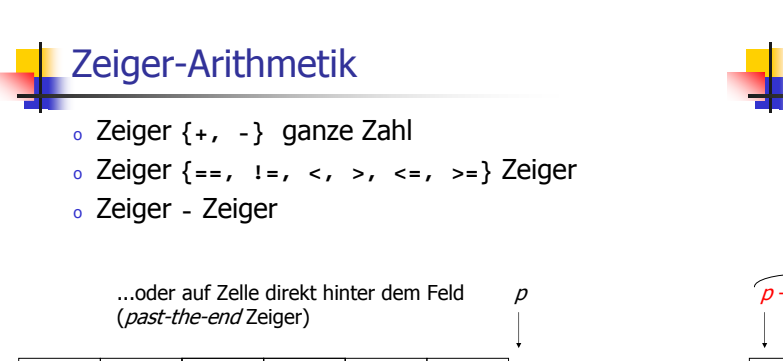

 $a[4]$ 

a [5]

a [0]

 $a[1]$ 

a [2]

 $a[3]$ 

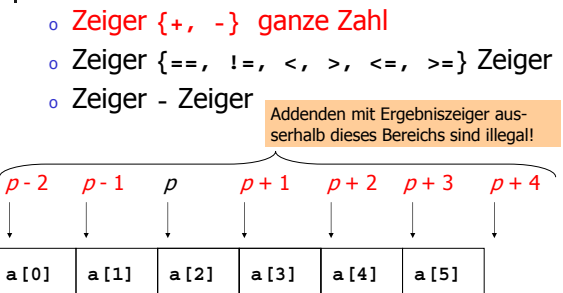

Zeiger-Arithmetik

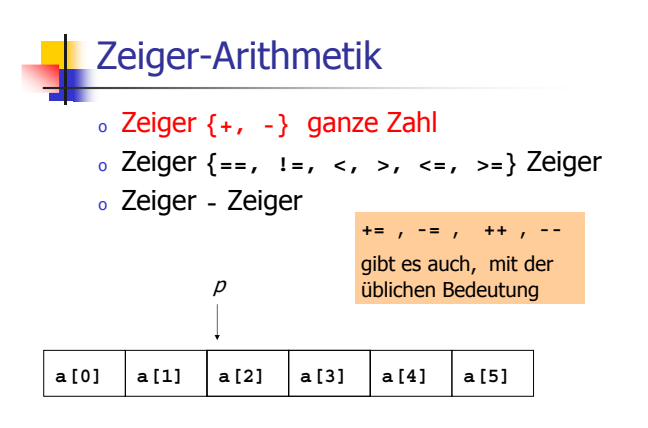

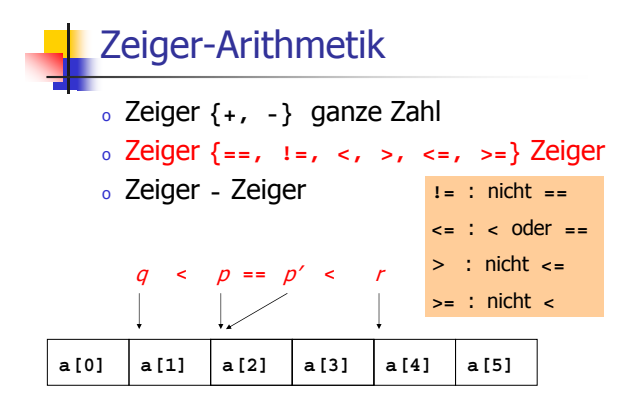

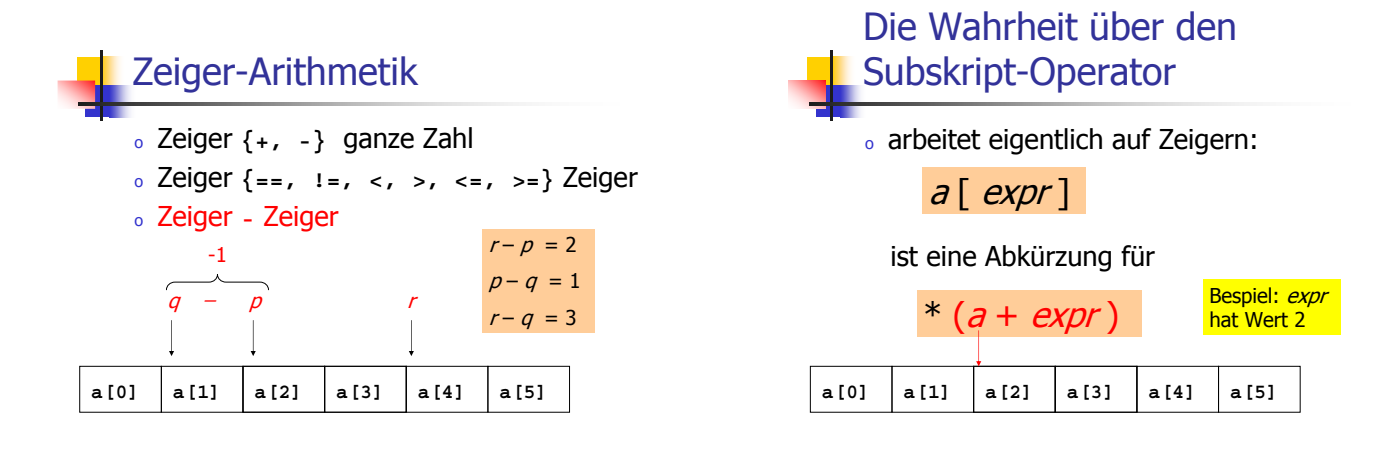

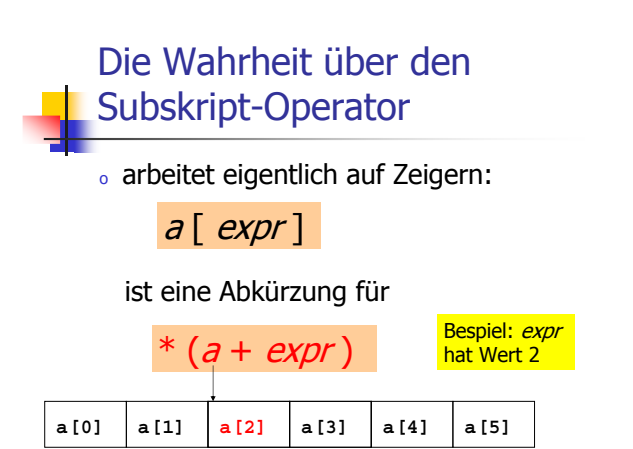

# **bool\* begin = crossed\_out; // pointer to first element Iteration durch Zeiger**

**bool\* end = crossed\_out + 1000; // pointer after last element // in the loop, pointer p successively points to all elements for (bool\* p = begin; p != end; ++p) \*p = false; // \*p is the element pointed to by p**

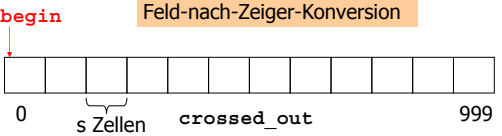

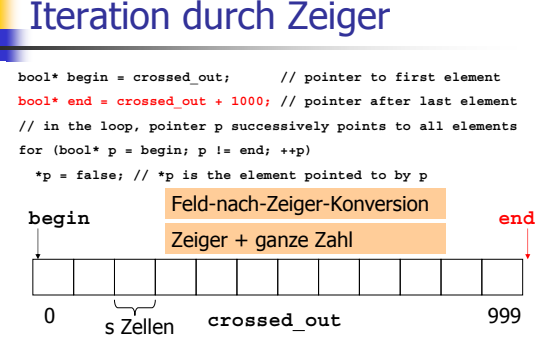

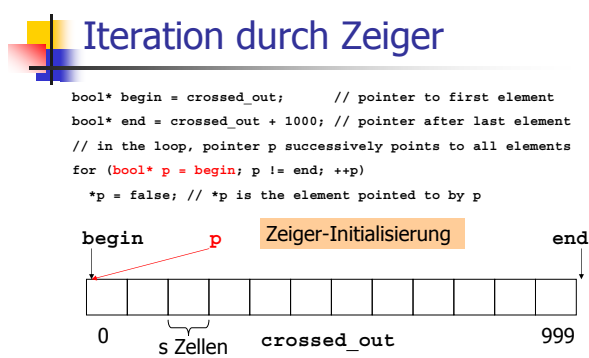

## **Iteration durch Zeiger**

**bool\* begin = crossed\_out; // pointer to first element bool\* end = crossed\_out + 1000; // pointer after last element // in the loop, pointer p successively points to all elements** for  $(bool* p = begin; p != end; ++p)$ 

**\*p = false; // \*p is the element pointed to by p**

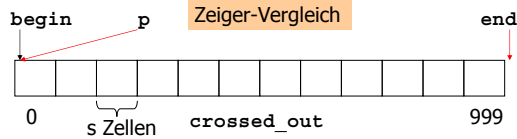

## **Iteration durch Zeiger**

**bool\* begin = crossed\_out; // pointer to first element bool\* end = crossed\_out + 1000; // pointer after last element // in the loop, pointer p successively points to all elements for (bool\* p = begin; p != end; ++p) \*p = false; // \*p is the element pointed to by p**

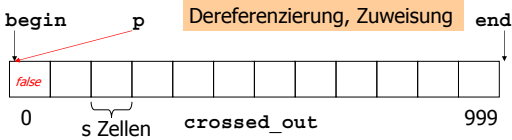

# **Iteration durch Zeiger**

**bool\* begin = crossed\_out; // pointer to first element bool\* end = crossed\_out + 1000; // pointer after last element // in the loop, pointer p successively points to all elements for (bool\* p = begin; p != end; ++p) \*p = false; // \*p is the element pointed to by p**

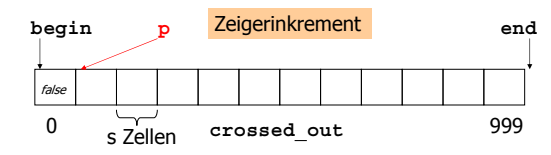

#### **bool\* begin = crossed\_out; // pointer to first element bool\* end = crossed\_out + 1000; // pointer after last element // in the loop, pointer p successively points to all elements Iteration durch Zeiger**

**for (bool\* p = begin; p != end; ++p)**

**\*p = false; // \*p is the element pointed to by p**

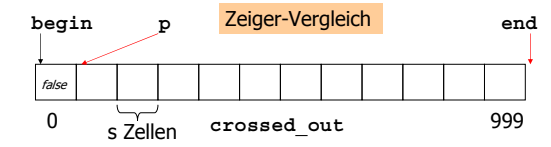

## **Iteration durch Zeiger**

**bool\* begin = crossed\_out; // pointer to first element bool\* end = crossed\_out + 1000; // pointer after last element // in the loop, pointer p successively points to all elements for (bool\* p = begin; p != end; ++p)**

**\*p = false; // \*p is the element pointed to by p**

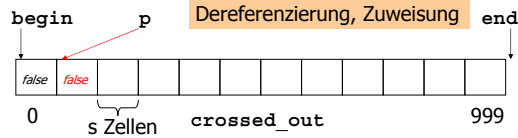

### **Iteration durch Zeiger**

**bool\* begin = crossed\_out; // pointer to first element bool\* end = crossed\_out + 1000; // pointer after last element // in the loop, pointer p successively points to all elements for (bool\* p = begin; p != end; ++p) \*p = false; // \*p is the element pointed to by p**

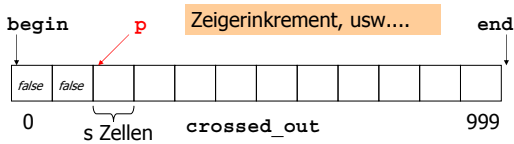

#### **bool\* begin = crossed\_out; // pointer to first element bool\* end = crossed\_out + 1000; // pointer after last element // in the loop, pointer p successively points to all elements for (bool\* p = begin; p != end; ++p) \*p = false; // \*p is the element pointed to by p begin p end** >>>
3>+---%- ்  $\overline{\phantom{0}}$  $\overline{\phantom{a}}$  $\overline{\phantom{a}}$  $\overline{\phantom{a}}$

**Iteration durch Zeiger** 

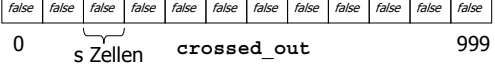

#### **bool\* begin = crossed\_out; // pointer to first element bool\* end = crossed\_out + 1000; // pointer after last element // in the loop, pointer p successively points to all elements for (bool\* p = begin; p != end; ++p) \*p = false; // \*p is the element pointed to by p Iteration durch Zeiger begin p end** --=--\*"

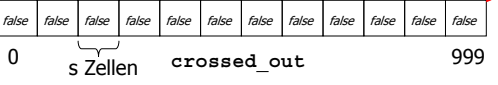

# **Iteration durch Zeiger**

 $bool*$  begin = crossed out; // pointer to first element bool\* end =  $\csc{crossed}$  out + 1000; // pointer after last element // in the loop, pointer p successively points to all elements for  $(bool* p = begin; p != end; ++p)$ 

 $***n**$  = false: //  $***n**$  is the element pointed to by r

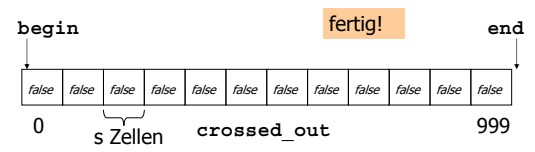

# **Warum Zeiger?**

- o Die (geringfügig) schnellere Iteration ist nicht der Punkt (Lesbarkeit spricht oft eher für wahlfreien Zugriff)
- **Grund 1:** wir brauchen sie für Felder mit variabler Länge (gleich...)
- . Grund 2: std:: Container-Algorithmen (Sortieren,...) brauchen Iteratoren

Zeiger sind die Iteratoren der Felder!

# Dynamischer Speicher

- o wie "besorgen" wir Speicher, der bei Kompilierung nicht vorhersehbar ist?
	- · Sieb des Eratosthenes mit Eingabe von n
	- « Allgemein: Feld variabler Länge

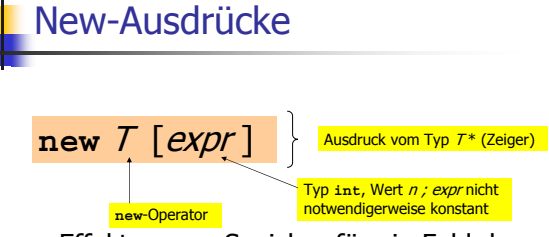

· Effekt: neuer Speicher für ein Feld der Länge n mit zugrundeliegendem Typ T wird bereitgestellt; Wert des Ausdrucks ist Adresse des ersten Elements

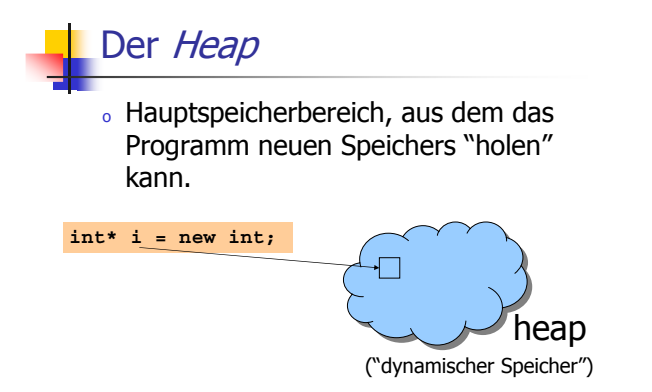

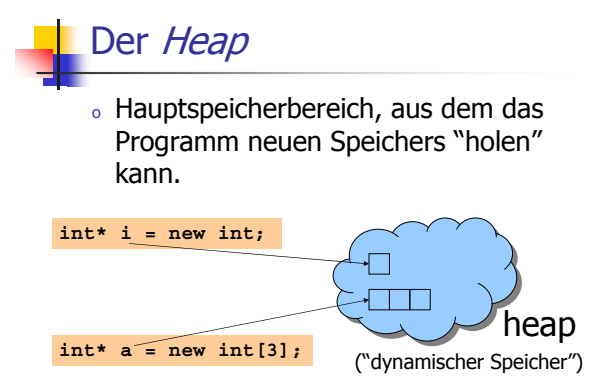

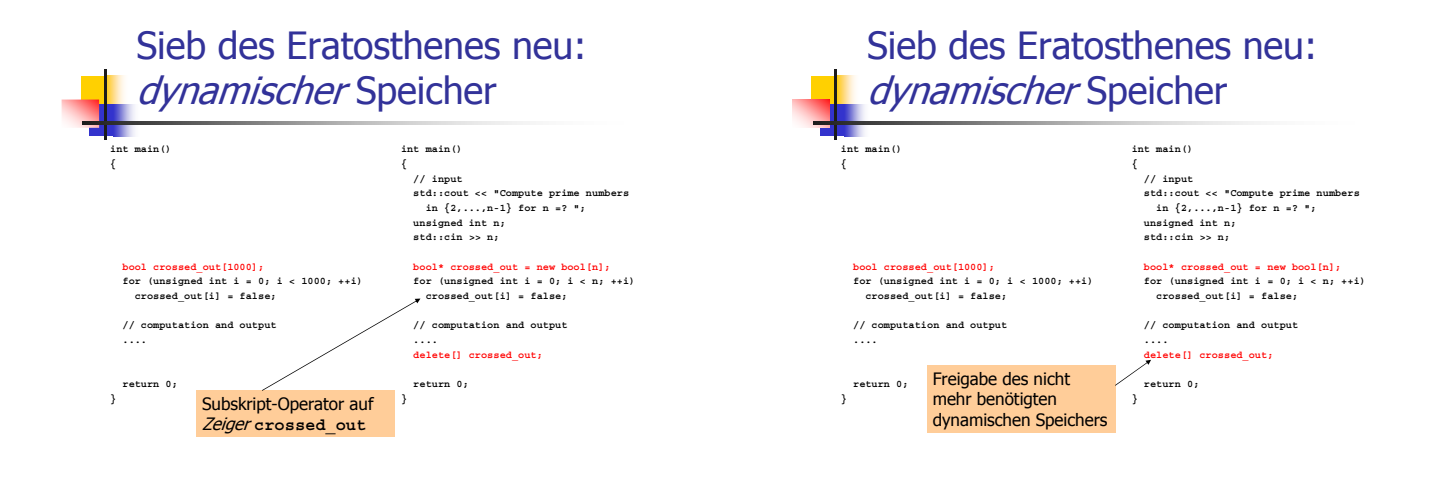

### Delete-Ausdrücke

Mit new erzeugte Objekte haben dynamische Speicherdauer: sie leben, bis sie explizit gelöscht werden:

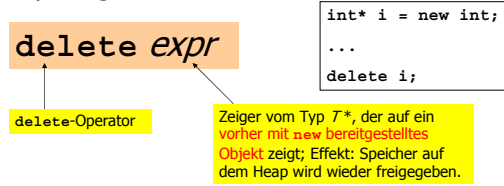

# Delete-Ausdrücke

Mit new erzeugte Objekte haben dynamische Speicherdauer: sie leben, bis sie explizit gelöscht werden.

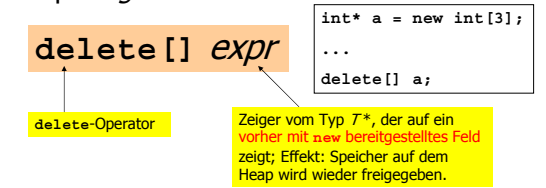

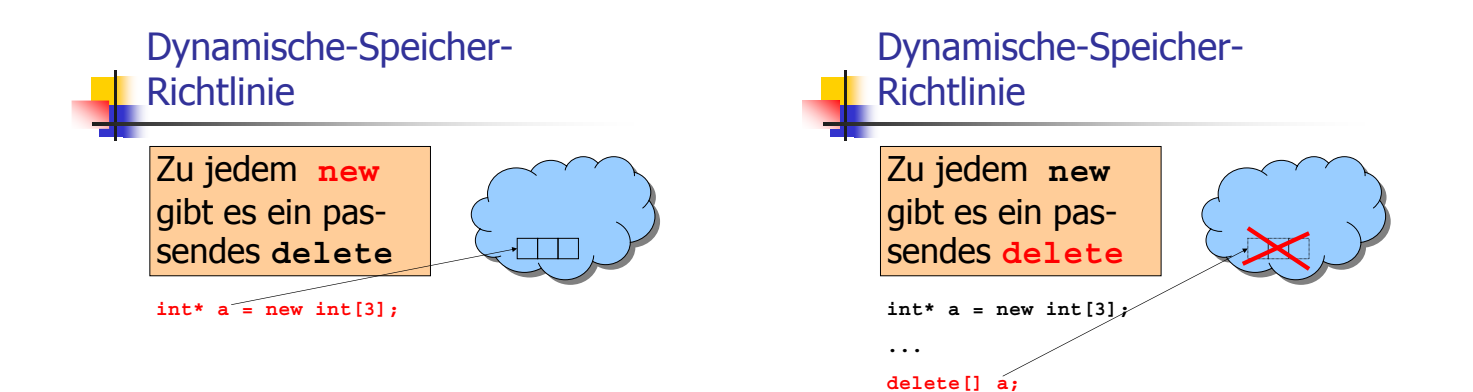

# Dynamische-Speicher-Richtlinie

# Zu jedem new gibt es ein pas-<br>sendes delete

Nichtbefolgung führt zu<br>Speicherlecks (ungenutzter,<br>aber nicht mehr verfügbarer<br>Speicher auf dem Heap)

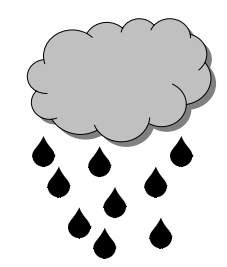